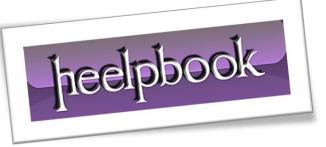

Article: How to pass an Array as Criteria in Autofilter Date: 02/01/2012 Posted by: HeelpBook Staff Source: Link Permalink: Link

## **Excel - VBA - How to pass an Array as Criteria in Autofilter**

The following figure shows the data available:

|  | and the second second se |           | C              | В              | A      |       |
|--|----------------------------------------------------------------------------------------------------|-----------|----------------|----------------|--------|-------|
|  | otal Price                                                                                                    | ilability | Price          | Name           |        | Sno   |
|  | 2300                                                                                                    | 100       | 23.00          | Apple          | 1      |       |
|  | 1344                                                                                                    | 112       | 12.00          | Orange         | 2      |       |
|  | 13800                                                                                                    | 345       | 40.00          | Pear           | 3      |       |
|  | 2300                                                                                                    | 100       | 23.00          | Apple          | 4      |       |
|  | 1344                                                                                                    | 112       | 12.00          | Orange         | 5      |       |
|  | 13800                                                                                                    | 345       | 40.00          | Pear           | 6      |       |
|  | 966                                                                                                    | 23        | 42.00          | Banana         | 7      |       |
|  | 1666.5                                                                                                    | 33        | 50.50          | Grape          | 8      |       |
|  | 37520.5                                                                                                    |           |                |                |        | Total |
|  | 966<br>1666.5                                                                                                    | 345<br>23 | 40.00<br>42.00 | Pear<br>Banana | 6<br>7 | Total |

If you need to filter say **Oranges** and **Apples** alone, you can either pass <u>both criteria</u> (Yes! I have avoided using - **Mutliple criteria**) or can try using an **Array** where you can pass multiple values:

```
Sub AutoFilter Using Arrays()
Dim oWS As Worksheet
On Error GoTo Err Filter
Dim arCriteria(0 To 1) As String
Set oWS = ActiveSheet
arCriteria(0) = "Apple"
arCriteria(1) = "Orange"
oWS.UsedRange.AutoFilter Field:=2, Criteria1:=arCriteria,
Operator:=xlFilterValues
Finally:
If Not oWS Is Nothing Then Set oWS = Nothing
Err Filter:
If Err <> 0 Then
MsgBox Err.Description
Err.Clear
GoTo Finally
End If
```

heelpbook

End Sub

**NOTE:** If you leave out the **Operator** in **Excel VBA** *Autofilter* then <u>only last value of the **Array** will be displayed</u>.

You can also pass the values directly like:

```
WS.UsedRange.AutoFilter Field:=2, Criterial:=Array("Apples","Peaches","Grapes"),
Operator:=xlFilterValues
```

02/01/2012 Total Chars: 829

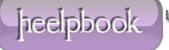